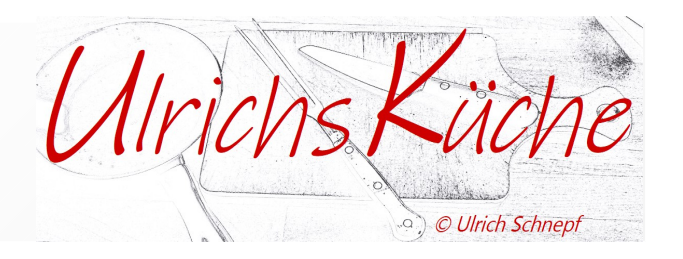

# Rezepte, gekocht und gebacken in der Casa Las almas

# Schwäbische Linsen mit Spätzle und Wiener

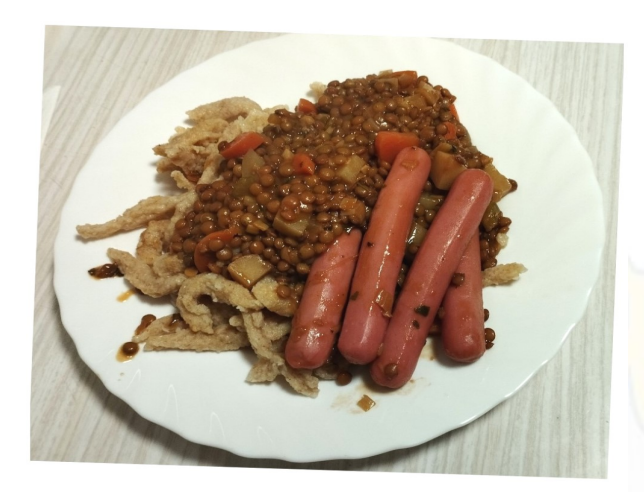

## Zutaten für 4 Personen

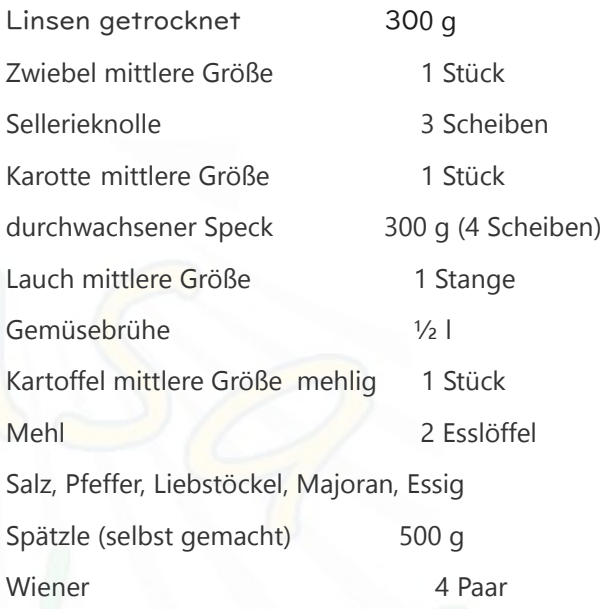

### Zubereitung

- 1. Die getrockneten Linsen zirka 3 Stunden vor dem Kochen einweichen. Die Einweichdauer hängt von der Größe und der Art der Linsen ab.
- 2. Die Zutaten, Zwiebel, Karotte, Kartoffel, Sellerie und Lauch klein gewürfelt schneiden.
- 3. Die Zwiebeln in Öl (geschmacksneutral, z.B. Sonnenblumenöl) glasig schwitzen, anschließend das Mehl einstäuben. Wenn die Mehlschwitze eine gleichmäßige Masse ist, Wasser unter ständigen rühren langsam dazu geben. Das Wasser der eingelegten Linsen kann hierfür ebenfalls verwendet werden, wer Verdaungsprobleme hat sollte es nicht verwenden. Nun die Hälfte der Brühe angießen und die Linsen dazugeben. Einige Minuten leicht köcheln lassen, dann den Speck und die restlichen Zutaten dazugeben. Nun den Rest der Brühe dazugießen. Mit Salz, Pfeffer, Liebstöckel, Majoran und dem Essig abschmecken.
- 4. Das Linsengemüse zirka 30 Minuten bei nicht zu hoher Temperatur köcheln lassen. Nochmals nach Geschmack abschmecken und die Wiener zu den Linsen dazugeben und 10 Minuten ziehen lassen.
- 5. Wenn kein Knollensellerie zur Hand ist, kann auch Stangensellerie verwendet werden. Als vegetarische Variante lässt man einfach den Speck weg und lässt die Wiener separat im heißen (nicht kochend) Wasser ziehen.
- 6. Dazu selbstgemachte Spätzle, auch gekaufte Spätzle mindern nicht den Genuß.

Viel Freude beim Kochen, und bon provecho

### Die UlrichsKüche in der Casa Las almas

Calle Barruelo 23 09258 Espinosa del Camino - España TIf +34 618 56 88 45 E-mail info@las-almas.es